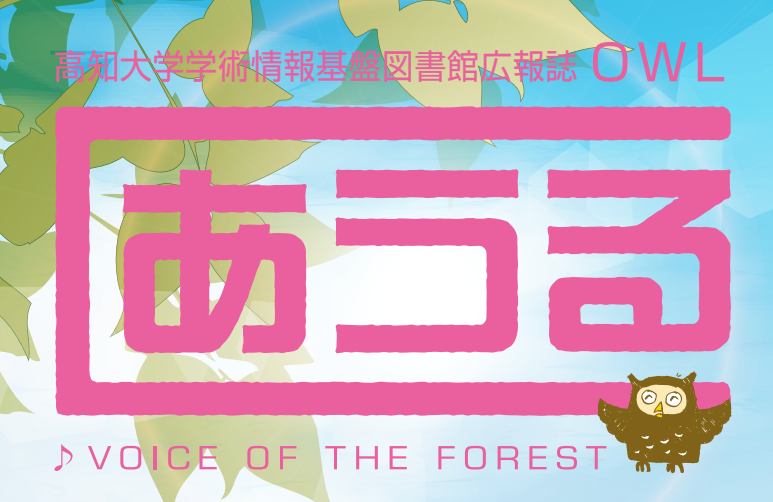

## **ここ推し!図書館**

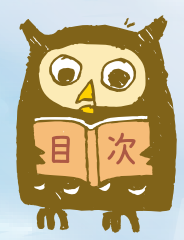

P.1ー3 メディアの森レコメンド情報 P.4 P.5ー6 こうち Kochi 高知の本 P.7 本を探すならOPAC! めでぃもりInformation

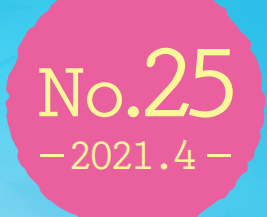

*mai*ma

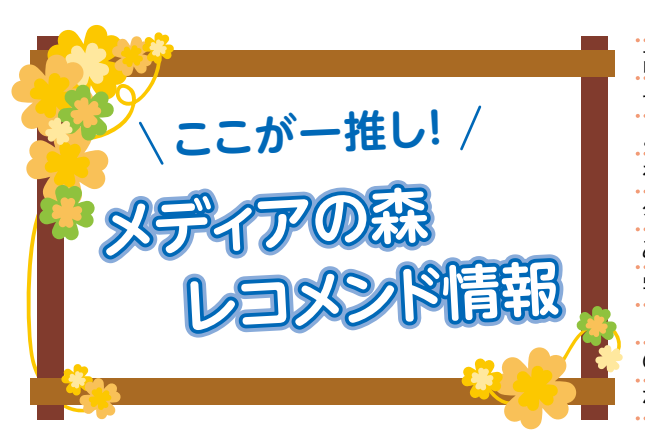

高知大学学術情報基盤図書館へようこそ! 皆さんは「図書館」と聞くとどんな場所をイメージするでし ょうか?「本を読んだり借りたりするところ」?「静かに自習 をするところ」?

学術情報基盤図書館は、みなさんの学習や研究のサポー ト、グループでのディスカッションやリラックスできる場所 の提供など驚くほどたくさんの顔を持っています。今回はみ なさんにとっておきの「オススメ」な場所をご紹介します!

勿論その一面もありますが、図書館の役目はそれだけでは ありません。

メディアの森は朝倉キャンパス構内の中でも1・2を争う高い建物です。 5階や4階閲覧室の東向きの窓側席からは、お天気のいい日は高知市内が 見渡せて気持ちいい~!勉強の合間の気分転換にもなりますよ! 集中できる個人席もいいけれど、窓際の平机席もオススメです!!!

## **図書館のイメージといえばやっぱりここ! 3-5F階書架・閲覧室**

また、昨年からリフレッシュコーナーの一角に「あ うるカフェ」がOPENしました。ブレイクタイムの お供に、ほっとできる一杯をお楽しみください! ここでは軽食も取ることができますが、ごみは各 自でお持ち帰りください。

## **ゆったり空間でほっと一息♪ 1Fリフレッシュコーナー&あうるカフェ**

本を読んだり自習をしたり…みなさんが図書館をイメージする時 真っ先に浮かぶ場所がここではないでし ょうか。図書館3-5Fフロアにはそれぞれ 分野別に並んだ図書を自由に利用でき、 自習スペースも設置されています。

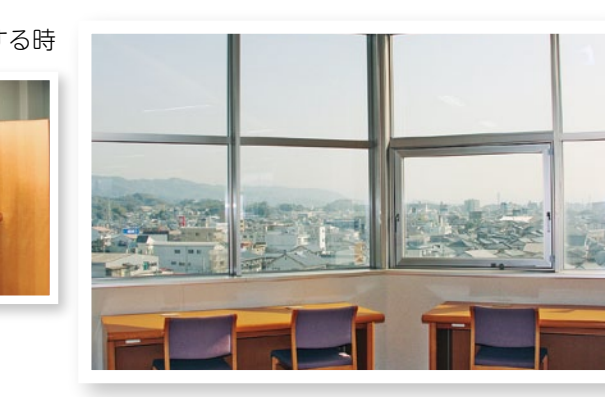

## 2週覧室からの眺め

※ 思わず手を取 **Quel** りたくなる「一般雑 誌コーナー」も併設。 勉強の合間にコーヒ ーを飲みながらめく ってみてください!

自習や読書、リラックスの場所など広い用途で利 用ができるフロアです。

25情報コンセント コーナー プリンタや各種マニュ アル、書類をまとめる

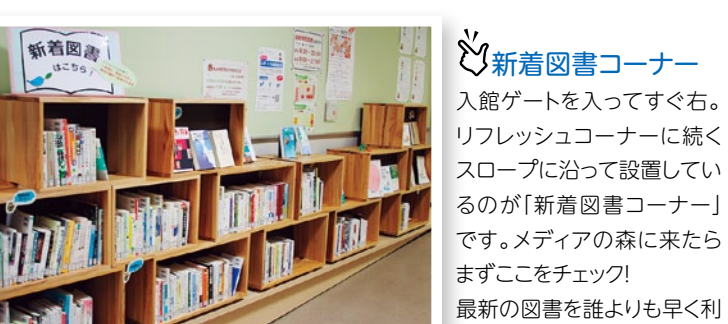

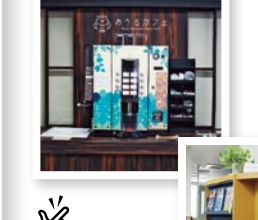

用することができますよ! (※このコーナーの本は一度 貸出されると返却後は一般 の書架に配架されます)

 あうる カフェでほっ こりタイム を楽しんで

**PCを使っての作業ならお任せ!! 2F教育端末室**

### **会話もOK!グループで利用するなら断然ここ! 2Fアクティブラーニングフロア**

授業や自習でPCが利用可能で す。個人で利用するのに予約も いらないので気軽に活用してく ださい。(現在はコロナ禍の影響 により座席数を半減しています) ※授業等で使用されている時間 帯は個人の利用はできません。

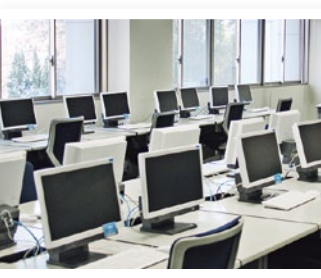

グループでの学習や、ディスカッションなどを活発に 行えるフロアです。大型ディスプレイも利用可能で す。※コロナ感染防止のため、十分距離をとって利 用してください。

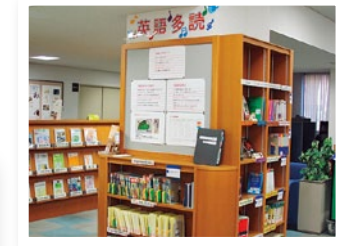

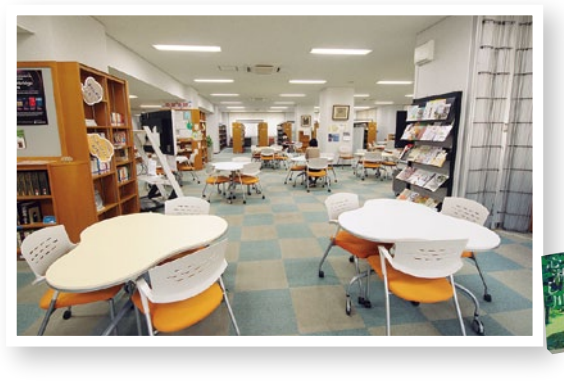

ホチキスなどが自由に

使えます!

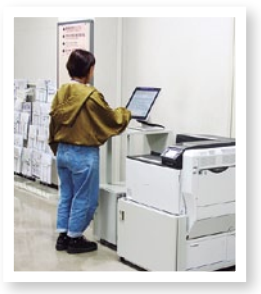

## ※<br>※英語多読コーナー

## **インタラクティブホワイトボード&ディスプレイの利用について**

グループ学習室と2Fアクティブラーニングフロアに設置されているインタ ラクティブホワイトボード(IWB)やディスプレイは、お使いのPCとワイヤレ スで接続できます。(Windows10/8.1をご利用の場合) 接続方法はとっても簡単!グループでのディスカッションやプレゼンテーシ ョンにご活用ください。

英語を楽しく学習したいなら断然「英 語多読」がお勧め!ショートストーリー を楽しみながら語学力の上達が実感 できます!

## ベストセラーコーナー

大学図書館というと難しい本ばかり 並んでいる所、と思っていませんか? 2Fベストセラーコーナーは巷で話題 の本がたくさん並んでいます。

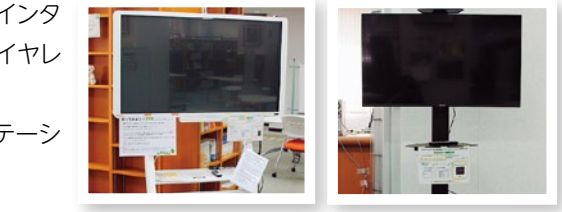

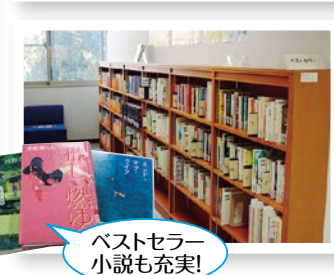

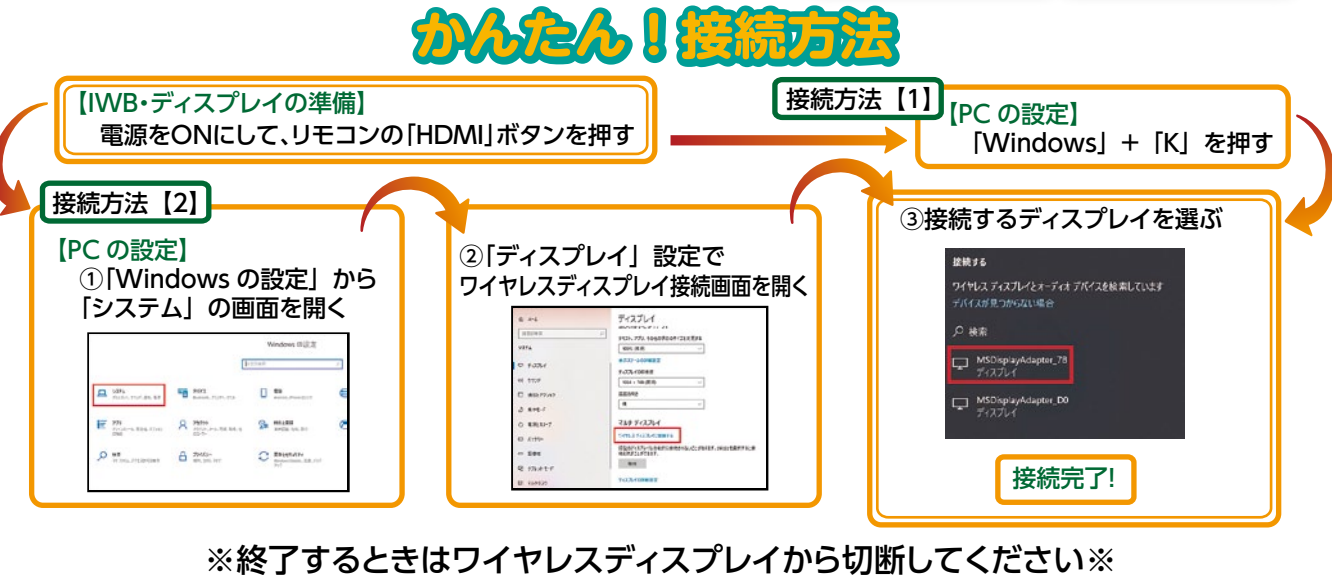

O1 "OWL" Voice of the Forest

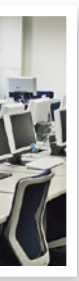

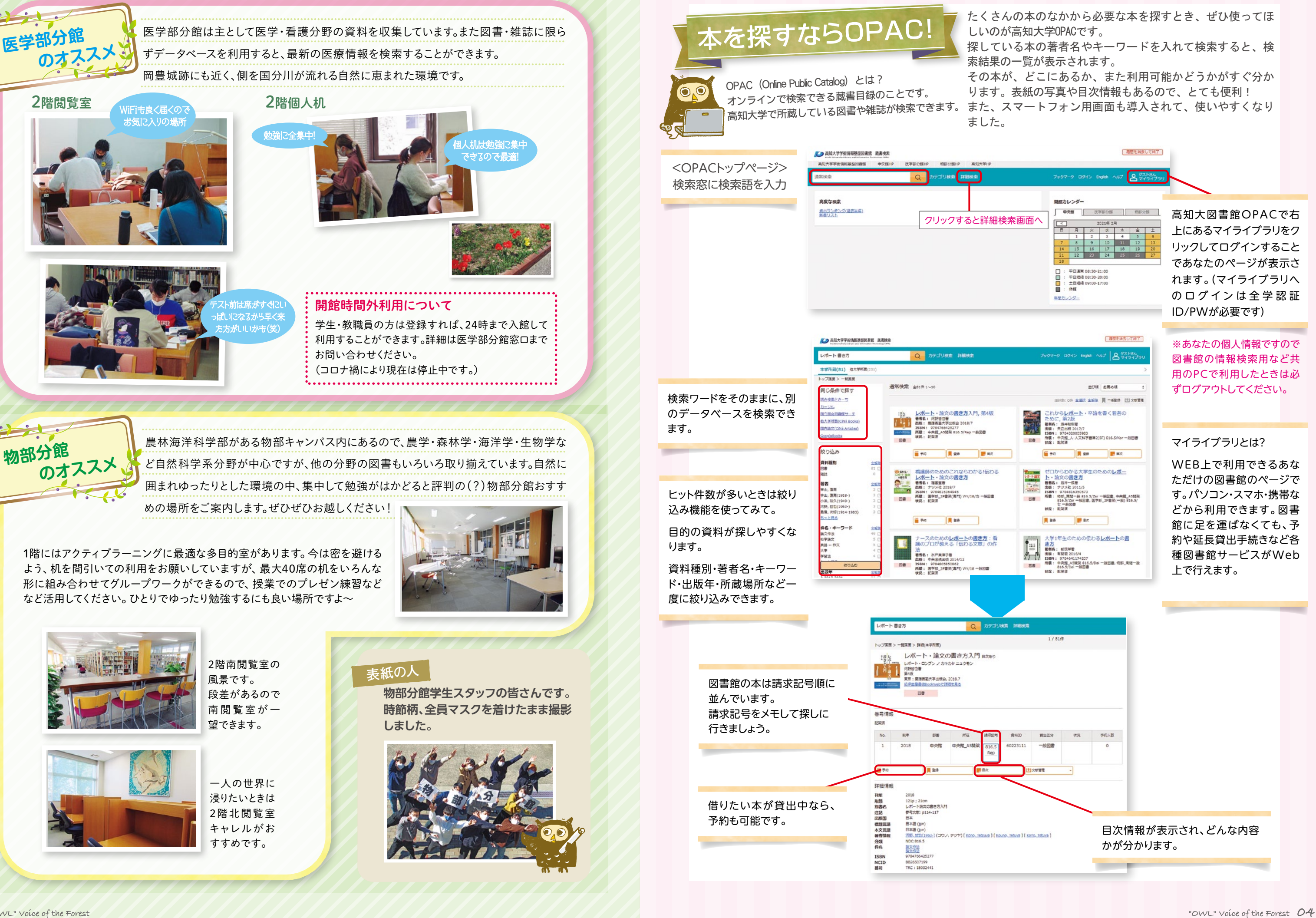

**◆長宗我部元親と四国** 津野倫明著 吉川弘文館 2014 人文社会科学部津野先生の執筆

**◆寺田寅彦 (ちくま日本文学 034)** 寺田寅彦著 筑摩書房 2009 「団栗」など随筆も秀逸です。

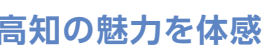

とさぶんたん委員会編 社団法人高知青年

「土佐の文化」の魅力。これ1冊でわかります。

会議所 2003

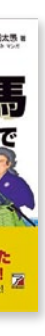

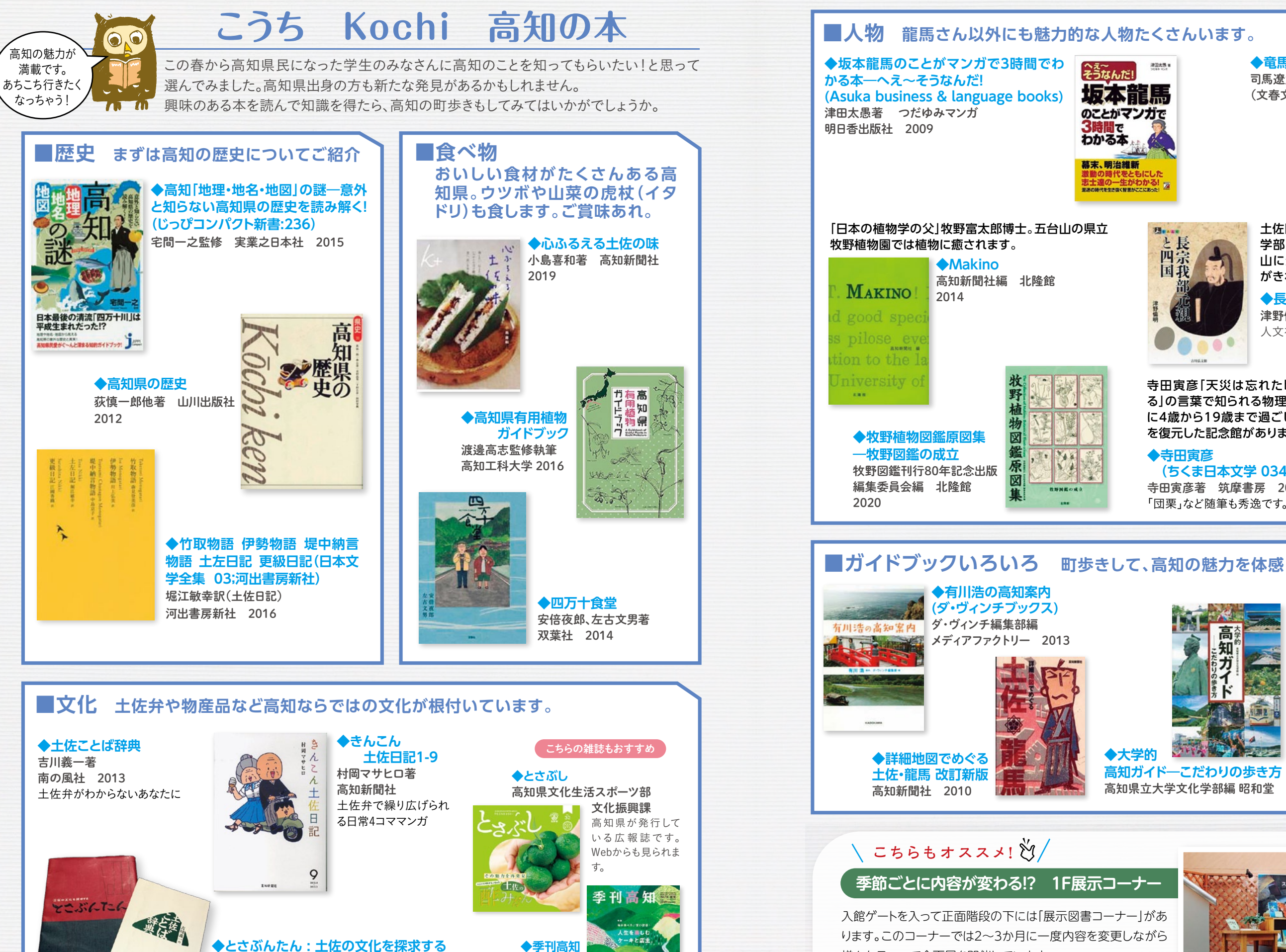

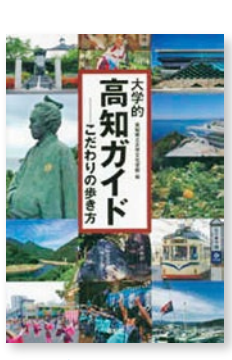

**高知ガイド―こだわりの歩き方** 高知県立大学文化学部編 昭和堂 2019

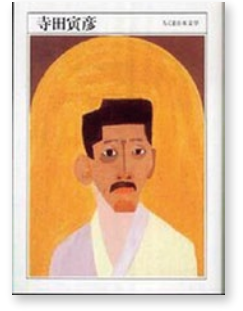

クリケット お店紹介もある 地域雑誌

土佐国の戦国大名 長宗我部元親 医 学部のある岡豊キャンパス近くの岡豊 山に元親の居城がありました。春は桜 がきれいです。

寺田寅彦「天災は忘れた頃にやってく る」の言葉で知られる物理学者。小津町 に4歳から19歳まで過ごしていた邸宅 を復元した記念館があります。

**◆竜馬がゆく** 司馬遼太郎著 (文春文庫)文藝春秋

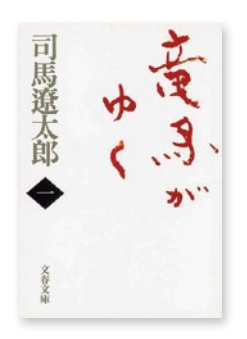

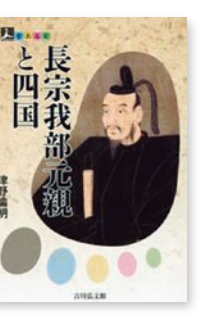

### **◆高知 (d design travel:25)** D&DEPARTMENT PROJECT 2019

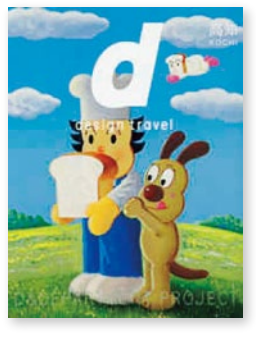

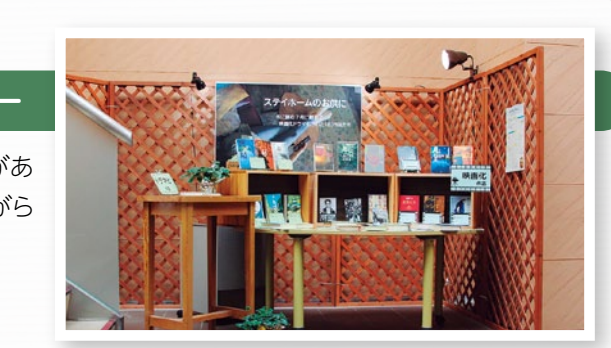

ります。このコーナーでは2~3か月に一度内容を変更しながら 様々なテーマで企画展を開催しています。 4月は新入生のための「新生活応援本」を展示します! 要チェック!

# **めでぃもりInformation**

## **■新入生のためのメディアの森ツアー**

メディアの森の館内を案内して使い方をレクチャー します。まずは図書館の使い方を知って大学生活を 有意義に送りましょう。

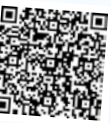

**オンライン**

4/12(月)~14(水) ①13:00~ ②15:00~(15分程度) 参加申し込みフォームからお申込みください。

# ■新入生のためのレポート作成**セミ**

大学に入って一番戸惑うのが「レポート」課題ではないでしょうか? このセミナーでは「レポート」への取り組み方について3回のプログ ラムで学びます。もちろん新入生じゃない方も受講OK。参加者のカ メラ・マイクは原則「オフ」。気軽に参加してください。

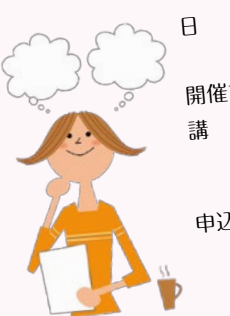

日 程  $4/21(x) \cdot 22(x) \cdot 23(\textcircled{x})$ <br>12:30~13:15 ution 12:30~13:15<br>開催方法 Microsoft Teamsによるオンライン

講 師 坂本智香先生 (学生総合支援センター修学支援 ユニット)

申込方法 参加申し込みフォー ムからお申込みくだ

さい

 **休館のおしらせ**

**■ゴールデンウィーク**

4月29日(木)、5月1日(土)~5日(水)は3館

Y.  $\mu$ 

ご不便をおかけしますが、ご了承ください。

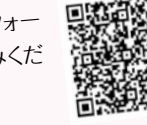

## **■高知大学moodle share学術情報 基盤図書館コースのご案内**

moodle shareに学術情報基盤図書館のコースを用意して います。

図書館利用案内・文献検索マニュアル、PCの設定などが確 認できます。

オンライン授業が多い今、自宅からなど学外から電子ジャー ナルやデータベースへのアクセスする方法についても案内し ています。ぜひ参考にしてください。

4月より文学関係の全文データベースLiterary Reference Centerを提供します。 Literary Reference Center とは、何千もの著者 **新規データベースのこ** 

情報やその文学作品情報を幅広く提供し、文学に <mark>関するあらゆる情報を網羅したレファレンス・ツール</mark> としての全文オンライン・データベースです。 図書館ホームページからご利用ください。

## **■MLA International Bibliographyの 終了について**

図書館ホームページから提供していました言語、文学関係の文献デー タベースMLA International Bibliographyの提供は3月末をもちまし て終了しました。ご了承ください。

## **|編|集|後|記|**

とも休館となります。

大家的

e 新入生の皆さん、入学おめでとうございます。  $\blacksquare$ COVID-19によるニューノーマルな日常にも少しは慣 **AR** れたでしょうか?図書館では、換気や消毒なども行っ ていますので、安心してご利用ください。 今号は図書館がイチオシする情報を集めました。ぜひ図書館に足 を運んでみてください。あなたのお気に入りの本や場所に巡り会え  $\blacksquare$ ることを願っています。 **AB** 

### **あうる No.25 (2021年4月発行)**

**[編集・発行]** 高知大学学術情報基盤図書館 〒780-8520 高知市曙町2-5-1 Tel.088-844-8731 Fax.088-844-8161 U R L : http://www.lib.kochi-u.ac.jp/ E-mail : lib@kochi-u.ac.jp

G

 $\blacksquare$